# **ADM-201Q&As**

Administration Essentials for New Admins

### **Pass Salesforce ADM-201 Exam with 100% Guarantee**

Free Download Real Questions & Answers **PDF** and **VCE** file from:

**https://www.leads4pass.com/adm-201.html**

100% Passing Guarantee 100% Money Back Assurance

Following Questions and Answers are all new published by Salesforce Official Exam Center

**C** Instant Download After Purchase

**83 100% Money Back Guarantee** 

365 Days Free Update

**Leads4Pass** 

800,000+ Satisfied Customers

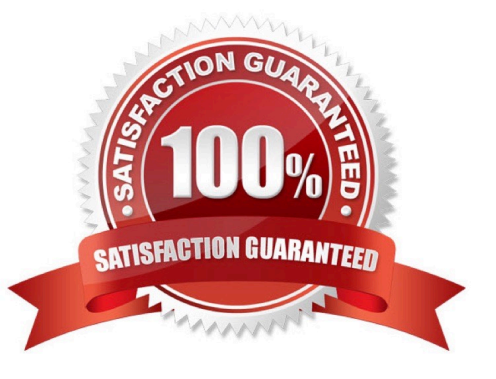

## **Leads4Pass**

#### **QUESTION 1**

A Universal Containers (UC) Administrator has created a new Lightning record page for the Sales team to display a report chart embedded on the Account page. There are no Record Types for Account at this time. Which step should the Administrator take to make this page the default view of the UC app for the Sales team without impacting the Support team?

A. Make the page the default object record page for the UC app for the Sales profile.

- B. Create an Account Record Type and make the page the default object record page.
- C. Make the page the org default.
- D. Make the page the default object record page for the UC app

Correct Answer: A

#### **QUESTION 2**

Ursa Major Solar has the following environment and requirements:

A new custom object named Regulations is a child of the Account object.

All users need the ability to view Regulations when viewing Accounts with the Sales Account Page Layout.

How should a Salesforce Administrator provide access to Regulations on the Sales Account Page Layout?

- A. By adding a new custom link for Regulations to the Sales Account Page Layout
- B. By adding a new section for Regulations to the Sales Account Page Layout
- C. By adding a new related list for Regulations to the Sales Account Page Layout
- D. By adding a new action for Regulations to the Sales Account Page Layout

Correct Answer: C

#### **QUESTION 3**

A series of new report folders has been created. Which set of folder sharing options are available in Salesforce Classic to assign these new folders to the appropriate Salesforce users?

- A. Managers, Profiles, Public Groups, Roles, and Role and Subordinates
- B. Profiles, Roles, and Role and Subordinates
- C. Users, Managers, Public Groups, Roles, and Role and Subordinates
- D. Users, Public Groups, Roles, and Role and Subordinates

#### Correct Answer: D

## **Leads4Pass**

#### **QUESTION 4**

The "Open Calendar" link below any list view can be clicked to display a view of my calendar. But, can I drag records from the list to time slots on the calendar to create events (sales calls, etc) for these records?

A. Yes

B. No

Correct Answer: A

#### **QUESTION 5**

What is the maximum number of records to be printed in the Printable View of a list view?

A. 2.000

B. 100

- C. 1.000
- D. 200

Correct Answer: C

[ADM-201 PDF Dumps](https://www.leads4pass.com/adm-201.html) [ADM-201 Study Guide](https://www.leads4pass.com/adm-201.html) [ADM-201 Braindumps](https://www.leads4pass.com/adm-201.html)